# ИКТ как средство повышения познавательной активности младших школьников.

 $\begin{array}{c} \mathbf{x}^0 \\ \mathbf{x}^1 \end{array}$ 

0  $\circ$  $\overline{1}$ 

**"Скажи мне, и я забуду. Покажи мне, - я смогу запомнить. Позволь мне это сделать самому,** моим навсегда". *Древняя мудрость*

> МБОУ СОШ №54, г.Самара Орехова Елена Петровна

#### **● АКТУАЛЬНОСТЬ ТЕМЫ:**

 **Начальное общее образование, учитывая изменившуюся ситуацию в соответствии с Законом «Об образовании», переходит на новый Федеральный государственный стандарт, чтобы в будущем дети смогли стать гражданами информационного общества.**

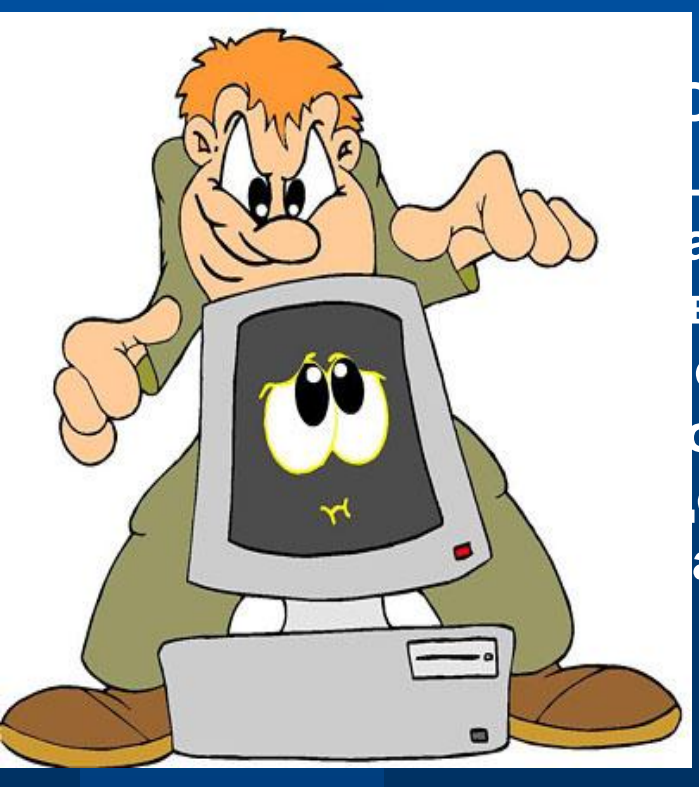

#### **● ПРОБЛЕМА:**

 **Существуют противоречия между социальным заказом государства и общества, которые ставят перед школой задачу формирования человека, способного успешно адаптироваться в современном информационнном обществе, и недостаточным уровнем использования ИКТ в начальной школе.**

## ЦЕЛЬ ПРОЕКТА:

создание условий для активизации учебной

- деятельности младших школьников
- посредством использования ИКТ в
- образовательном процессе.

### **Задачи проекта:**

- Способствовать созданию информационно-к **на уроках;**
- **● Формировать информационную культуру. Информационную грамотоность,компетентность ученика;**
- **Формировать учебную мотивацию и интерес и преподаваемым предметам;**
- Повышение уровня обученности и качества з
- **Совершенствование интеллектуальных способ** и положительный настрой к активной познавате.

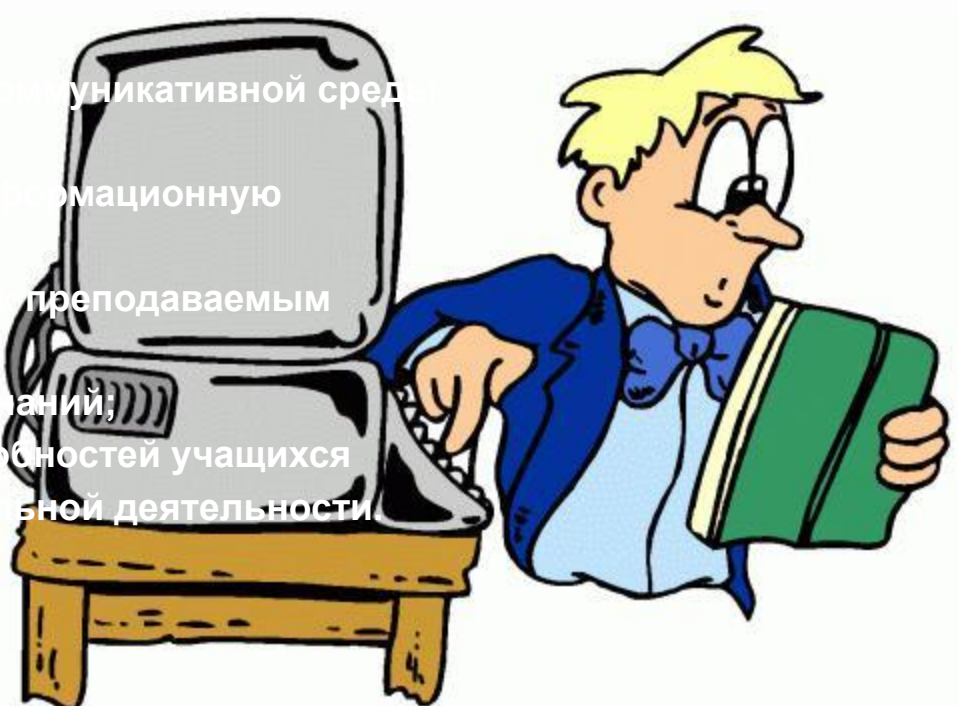

### РЕАЛИЗАЦИЯ ПРОЕКТА

Для начала реализации проекта необходима информатизация школы:

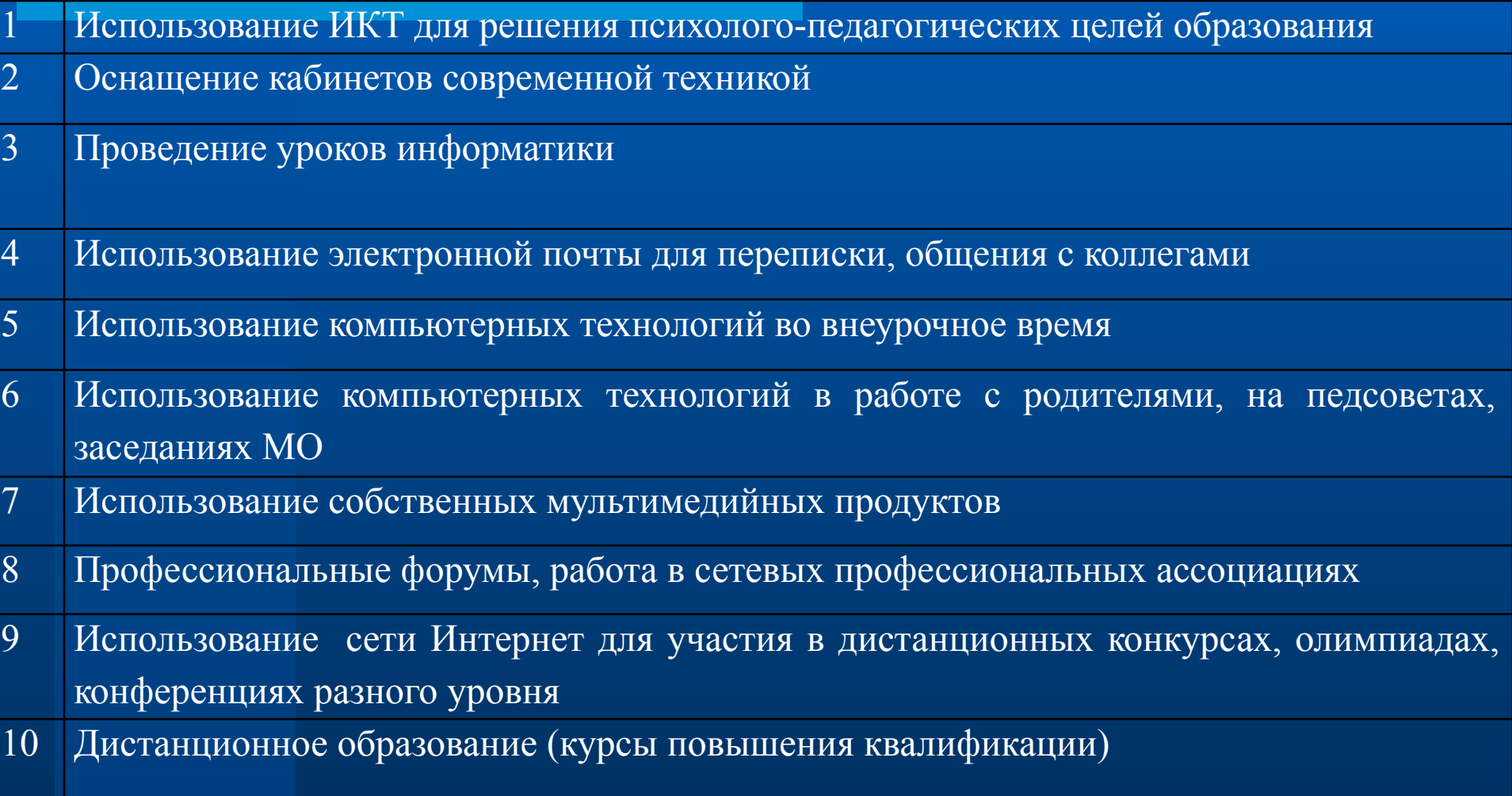

### ПОДГОТОВИТЕЛЬНЫЙ ЭТАП РЕАЛИЗАЦИИ ПРОЕКТА:

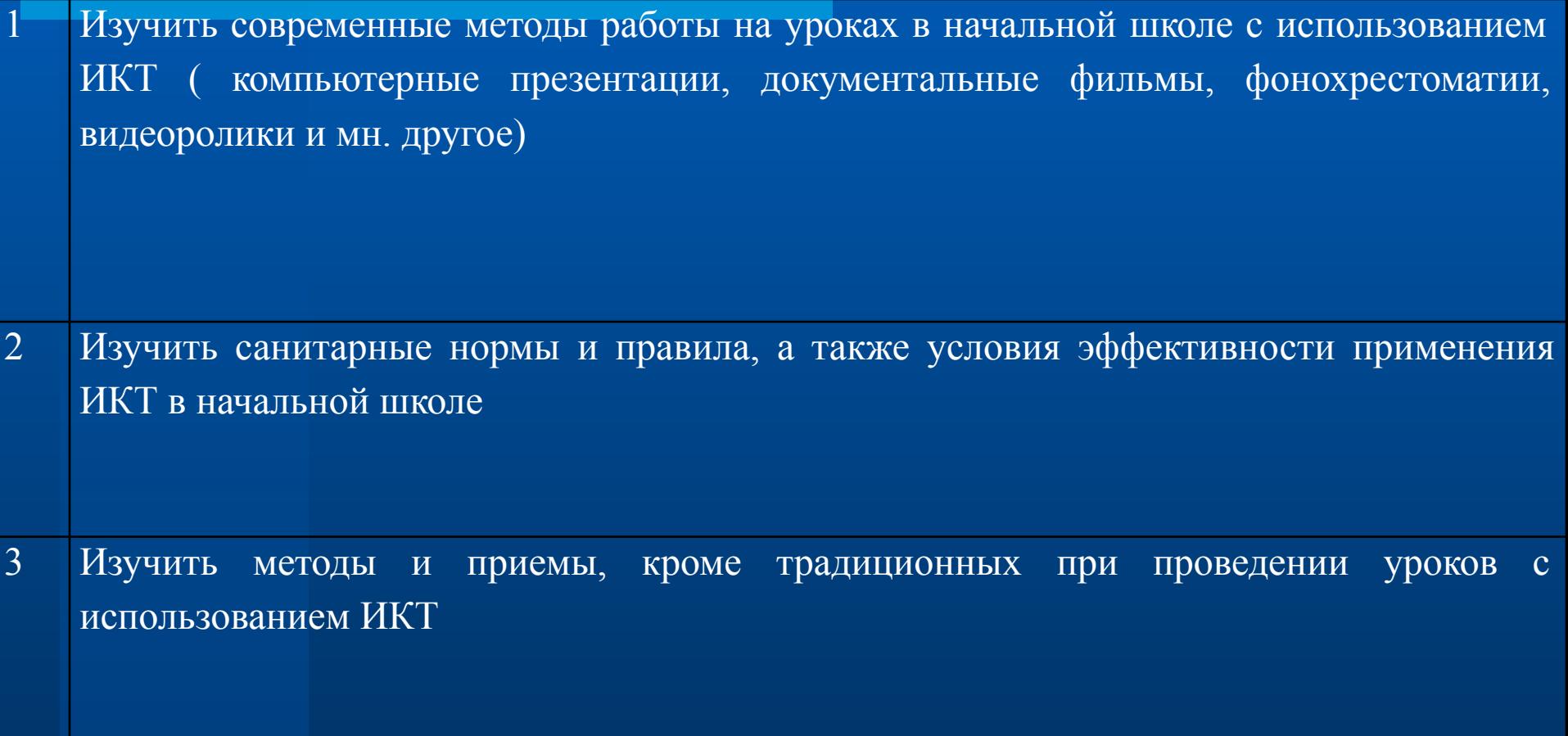

# **Основной план**

**реализации проекта. Новизна проекта заключается в создании новой образовательной среды и развитии собственной деятельности школьника, разработка моделей уроков с использованием информационнокоммуникационных технологий, подготовка методических материалов, методических рекомендаций.**

# **Использование ИКТ в учебном процессе позволяет:**

- **● усилить образовательные эффекты;**
- **● повысить качество усвоения материала;**
- **● построить индивидуальные образовательные траектории учащихся;**
- **● осуществить дифференцированный подход к учащимся с разным уровнем готовности к обучению;**
- **● организовать одновременно детей, обладающих различными способностями и возможностями.**

## Методы и приемы использования ИКТ при проведении

#### уроков **● Методика**

- **организации компьютерного практикума на уроках (деловые игры, тестовые задания, составление кроссвордов)**
- **● Методика использования творческих заданий с применением средств Microsoft Office Power Point**

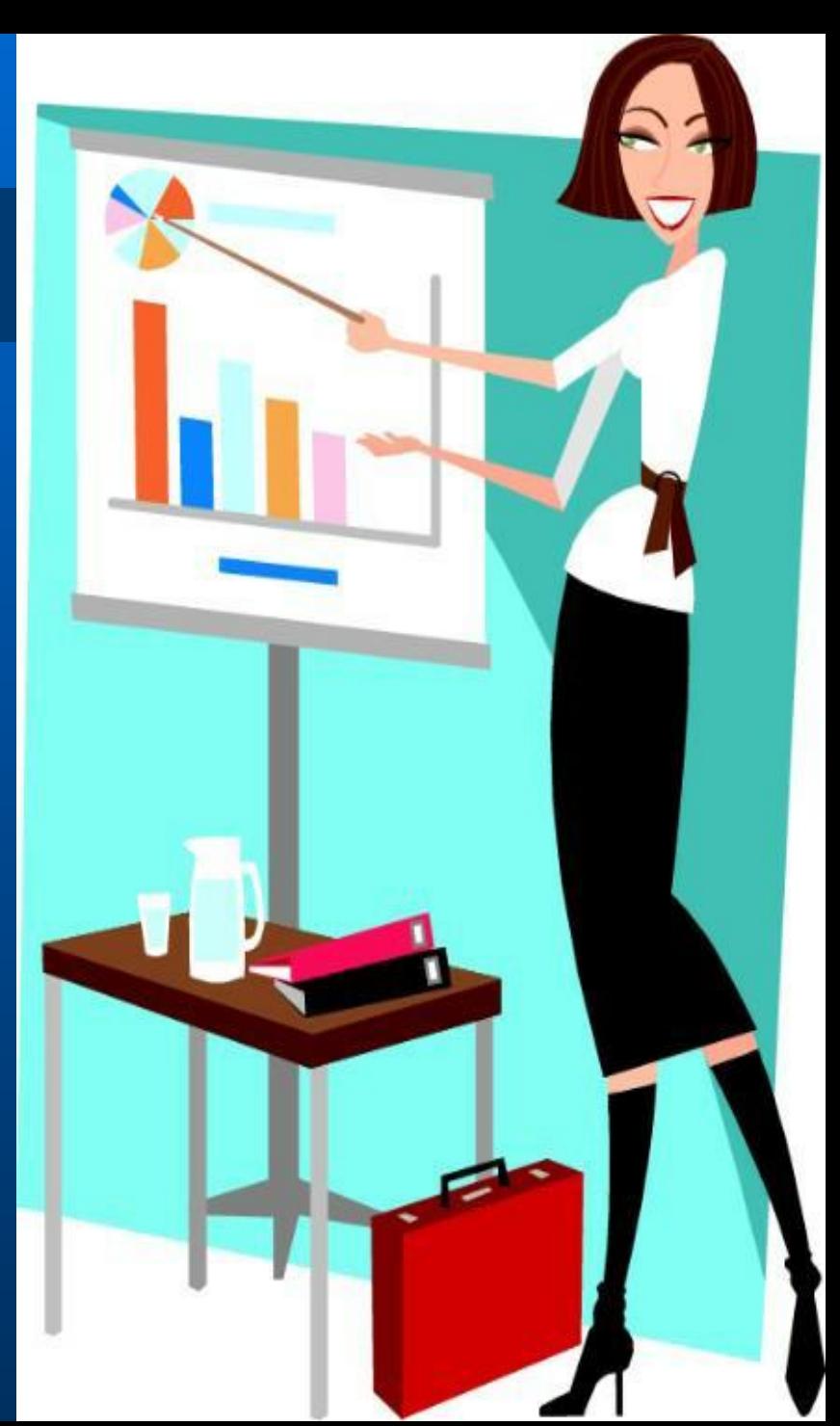

## **• Методика использования различных обучающих программ**

Диски из серии «Уроки Кирилла и Мефодия»

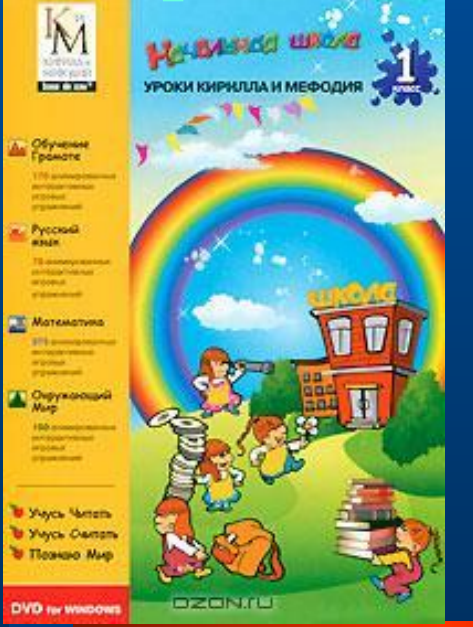

Уроки практически не содержат текста весь материал представлен видеоизображениями и анимированными интерактивными тренажерами, что наиболее подходит для детского восприятия. Мультимедийные уроки способствуют формированию у младших школьников логического мышления, развивают внимание и расширяют кругозор. Учебник предназначен для учеников начальной школы и разработан в соответствии с Государственным стандартом образования РФ.

## Мое тело. Как оно устроено?

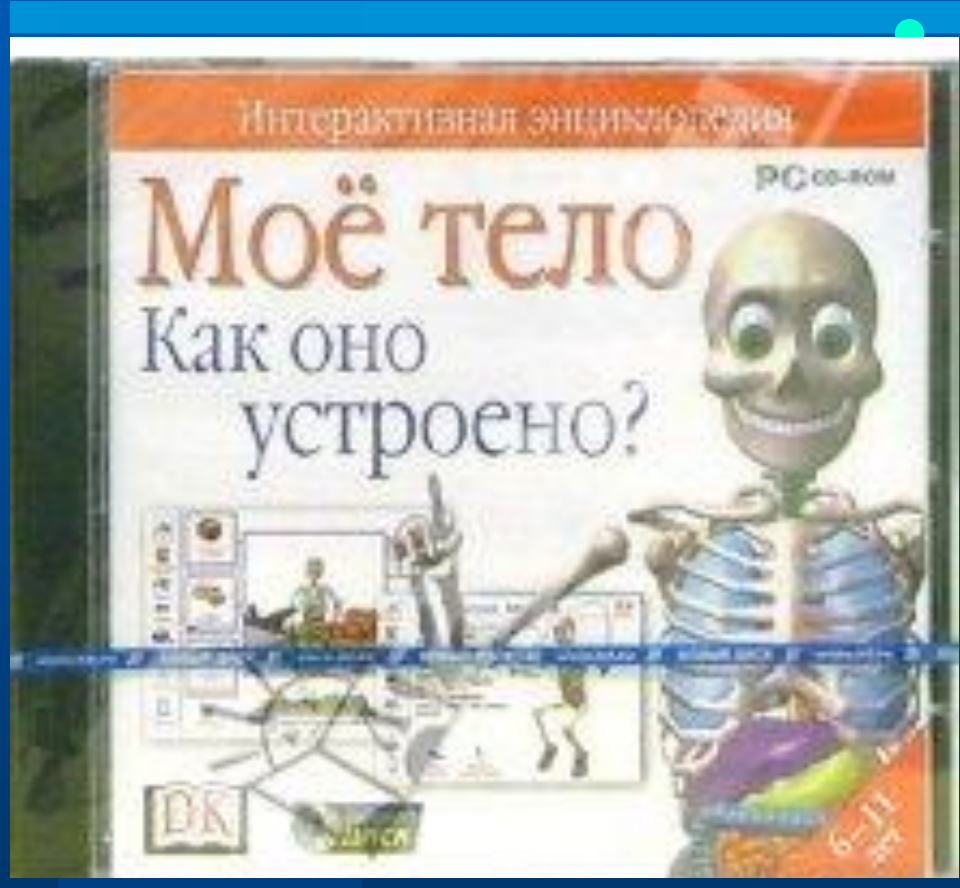

"Мое тело. Как оно устроено?"- самая известная и популярная в мире программа по изучению тела человека для детей. Теперь любопытные "почемучки" найдут ответы на все вопросы о том, как устроено тело, как оно работает и что надо делать, чтобы всегда быть здоровым и сильным.

# «Природа и человек. Естествознание для начальной

### школы».

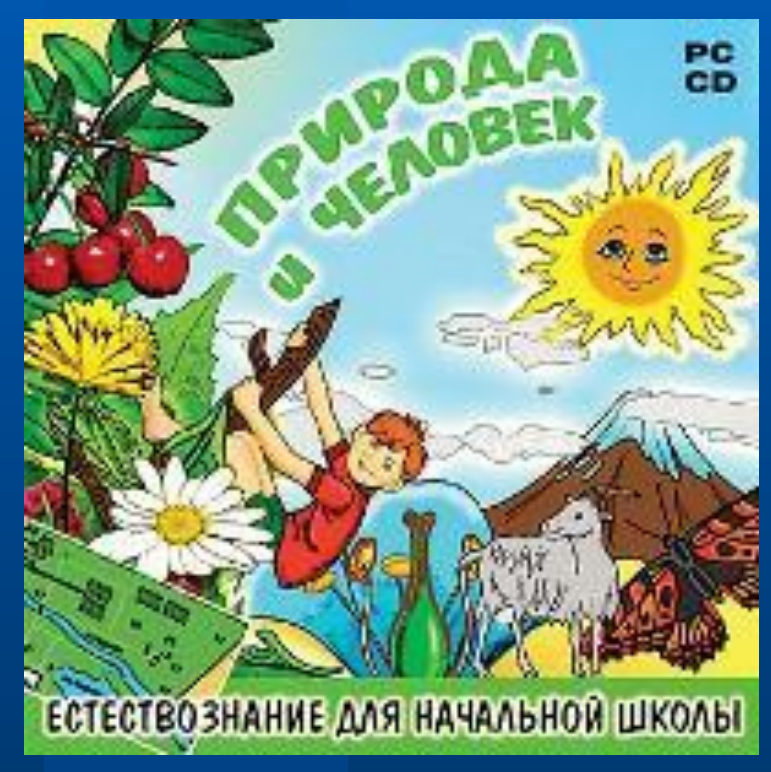

Развивающая программа для учащихся 1-4 классов предлагает ребёнку 250 интерактивных заданий, выполняя которые он научится размышлять и самостоятельно находить верные ответы, пользуясь дополнительной информацией в виде кратких текстов, схем и таблиц.

Красочные иллюстрации, интересные и забавные задания, загадки и кроссворды, доступное изложение материала, тесно связанного с повседневной жизньювсё это не даст заскучать во время занятий.

#### **Программа работает в трех режимах:**

1. обучение с "обратной связью " под управлением программы

2. обучение в свободном режим

3.тестирование

•Метод проектов в сочетании с ИКТ

заключается в самостоятельном освоении

школьниками учебного материала и получении конкретного продукта.

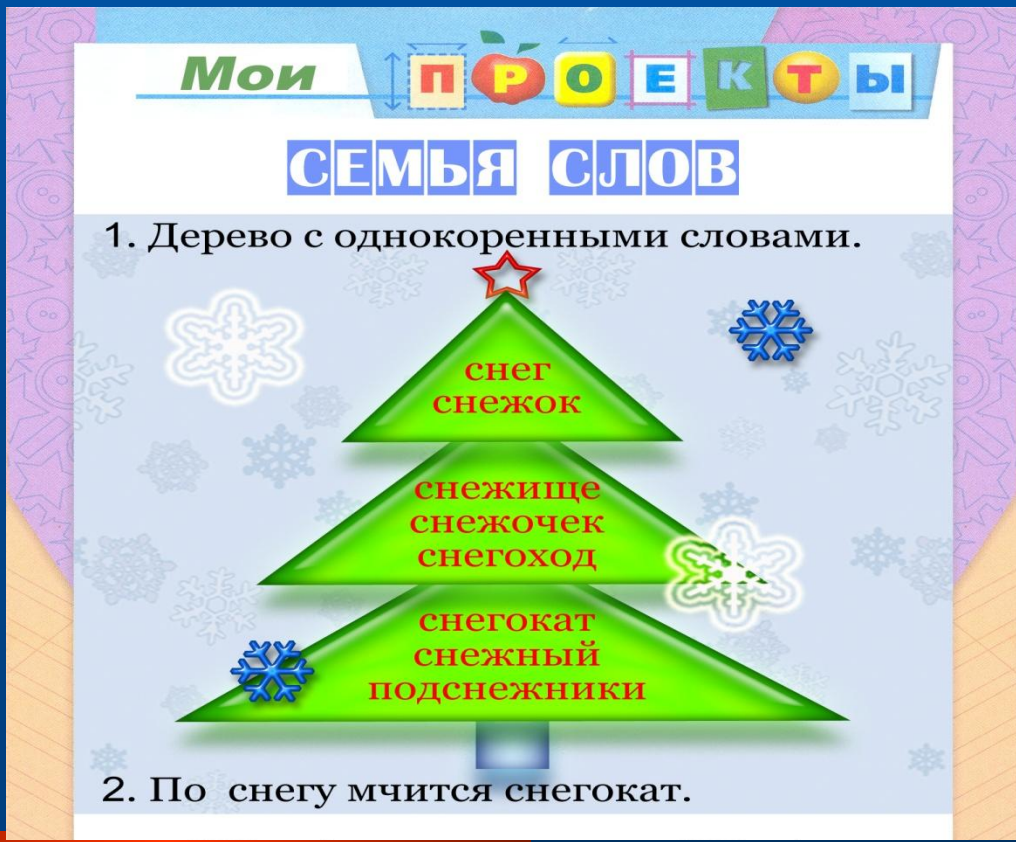

**● интенсифицировать процесс объяснения нового материала; ● регулировать объем и скорость выводимой информации посредством анимации;** 

**● наглядно учителю представлять материал;**

**Презентации позволяют** 

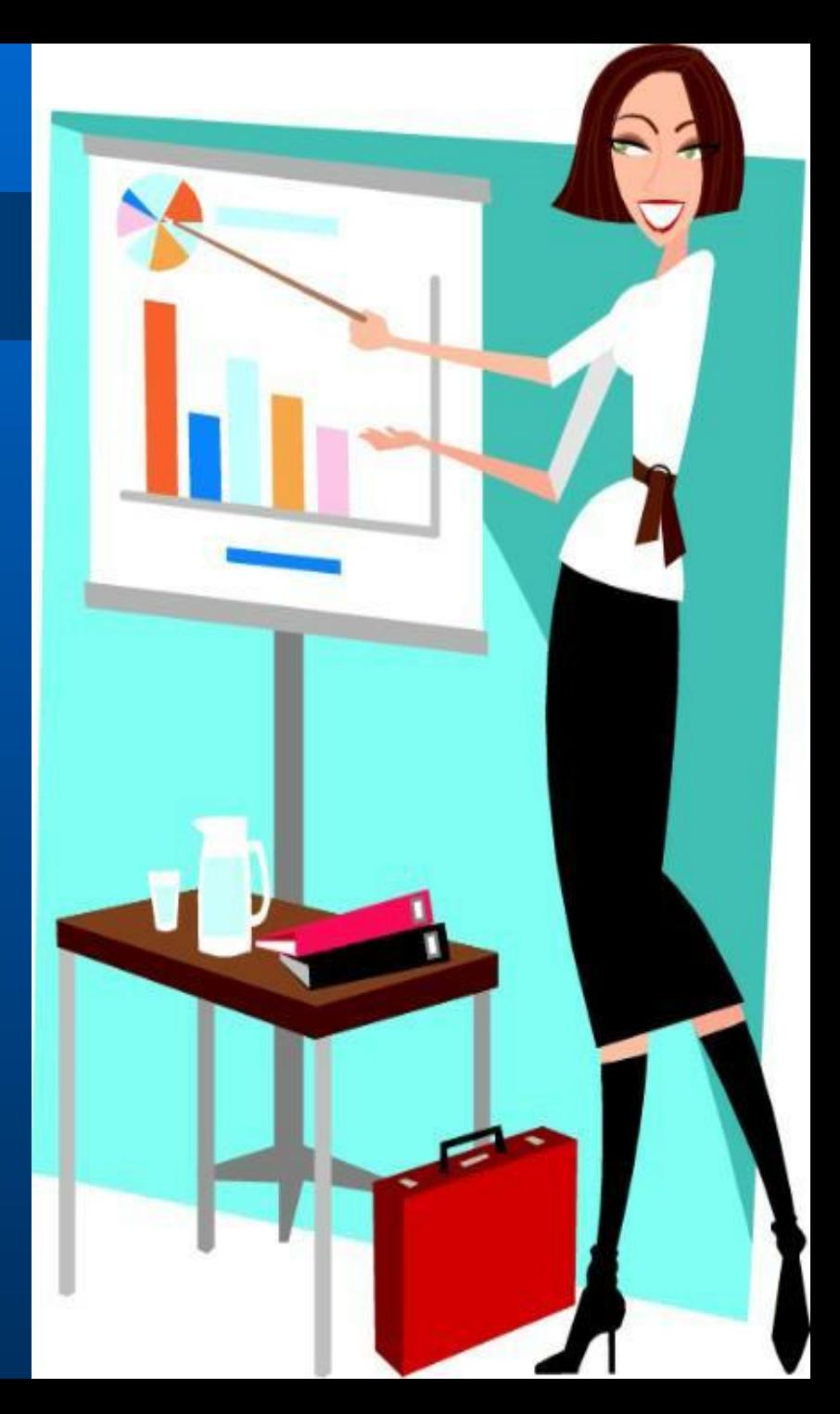

## Полезные сайты

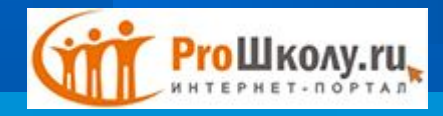

http://www.proshkolu.ru/

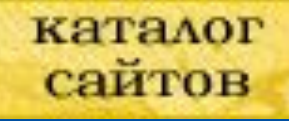

http://educat.msk.ru/

http://metodsovet.su/

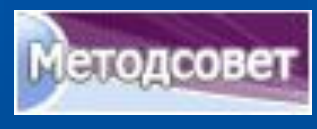

Pedsovet.st

http://pedsovet.su/

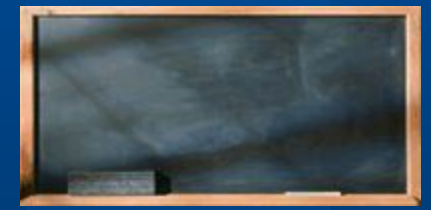

http://www.uchportal.ru/

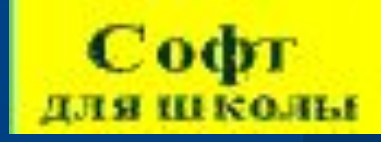

http://www.uroki.net/

# Уч.портал "На Урок. Ру"

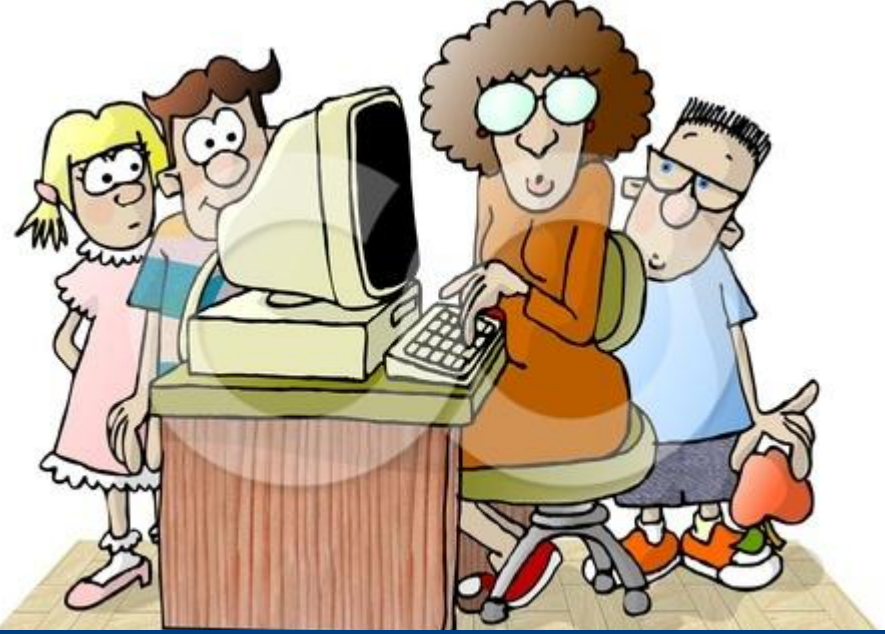

# **Преимущества работы с интерактивными досками для преподавателей**

- **● Позволяет преподавателям объяснять новый материал из центра класса, работать в большой аудитории;**
- **● Поощряет импровизацию и гибкость, позволяя рисовать и делать записи поверх любых приложений;**
- **● Позволяет сохранять и распечатывать изображения на доске, включая любые записи, сделанные во время занятия, не затрачивая при этом много времени и сил и упрощая проверку усвоенного материала;**
- **● Позволяет учителям делиться материалами друг с другом и вновь использовать их;**
- **● Вдохновляет преподавателей на поиск новых подходов к обучению, стимулирует профессиональный рост.**

## **Преимущества для учащихся:**

- **● Делает занятия интересными и развивает мотивацию; ● Предоставляет больше возможностей для участия в коллективной работе, развития личных и социальных навыков;**
- **● Учащиеся легче воспринимают и усваивают сложные вопросы в результате более ясной, эффективной и динамичной подачи материала;**
- **● Позволяет использовать различные стили обучения, преподаватели могут обращаться к всевозможным ресурсам, приспосабливаясь к определенным потребностям;**
- **● Учащиеся начинают работать более творчески и становятся уверенными в себе.**

### **Основные способы использования интерактивных досок в начальной школе:**

- **● делать пометки и записи поверх выводимых на экран изображений;**
- **● использование групповых форм работы;**
- **● совместная работа над документами, таблицами или изображениями;**
- **● управление компьютером без использования самого компьютера (управление через интерактивную доску)**
- **● использование интерактивной доски как обычной, но с возможностью сохранить результат, распечатать изображение на доске на принтере и т.д.;**
- **● изменение текста в выводимых на экране документах, используя виртуальную клавиатуру, которая настраивается в программном обеспечении доски;**
- **● изменение любых документов или изображений на экране, использование любых пометок;**
- **● сохранение на компьютере в специальном файле всех пометок, которые учитель делает во время урока, для дальнейшей демонстрации на других уроках;**
- **● сохраненные во время урока записи учитель может передать любому ученику, пропустившему занятие или не успевшему сделать соответствующие записи в своей тетради;**
- **● демонстрация работы одного ученика всем остальным ученикам класса;**
- **● демонстрация картин, видеороликов, фильмов;**
- **● создание рисунков на интерактивной доске без использования компьютерной мыши;**
- **● создание рисунков, схем и карт во время проведения урока, которые можно использовать на следующих занятиях, что экономит время на уроке.;**
- **● возможность делать записи электронными чернилами;**
- **● просматривать видеофрагменты, прослушивать аудиозаписи;**
- **● выделять отдельные части экрана;**
- **● вырезать и стирать, копировать и вставлять объекты, отменять или возвращать действия;**
- **● листать страницы вперед и назад;**
- **● поворачивать и перемещать объекты.**

# **Использование ресурсов Интернет**

- **● Расширяет виды учебной деятельности учащихся (поиск и обработка информации по предмету из Интернета);**
- **● Предоставляет возможности для профессионального творческого общения и оперативного обмена информацией;**
- **● Дает возможности для профессионального роста;**
- **● Открывает творческие возможности для учителя по подбору и использованию дидактического материала;**
- **● Позволяет использовать на уроке современные технические средства, увлекательные для учащихся.**

#### *Динамика степени обученности и успеваемости*

#### *учащихся*

*последних двух выпусков*

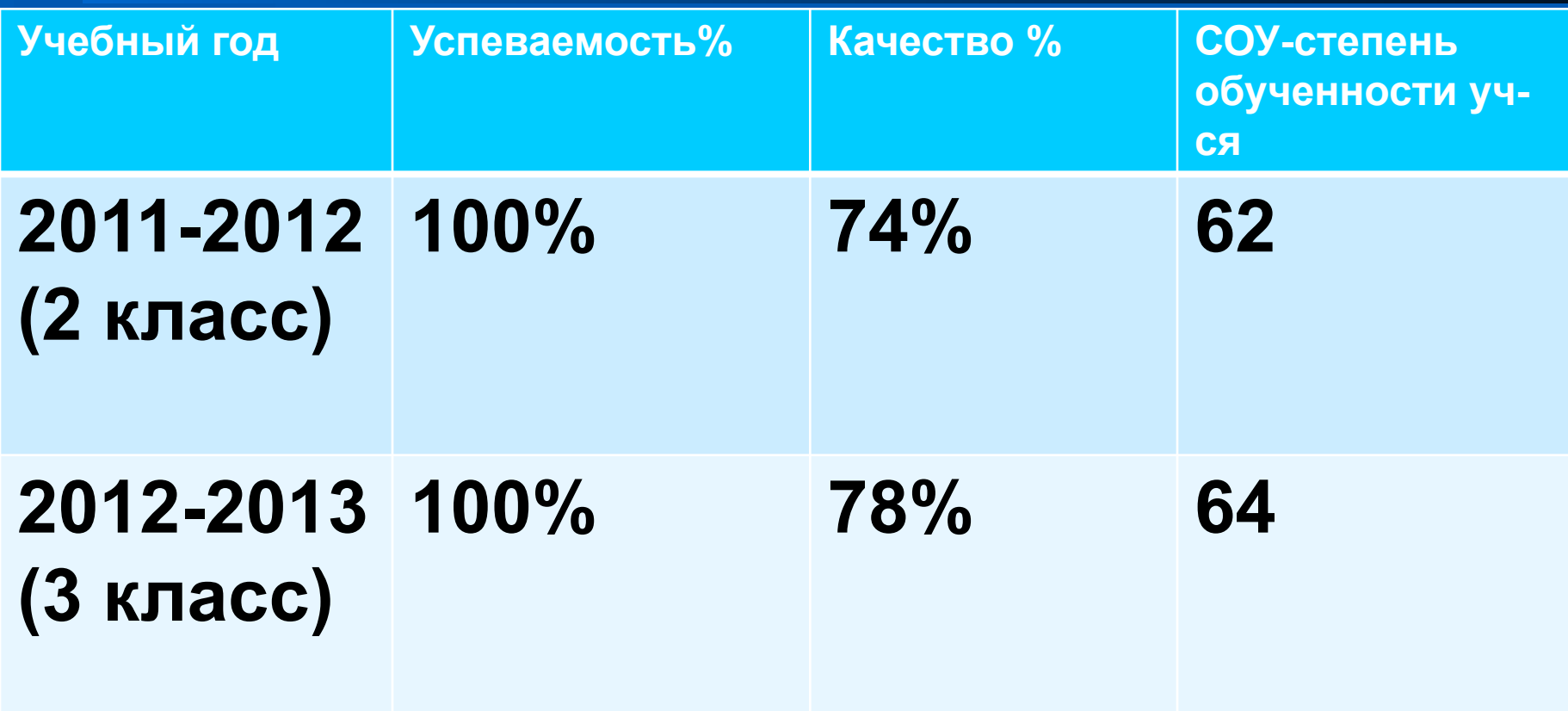

### *Результаты участия в олимпиаде для начальных*

#### *классов*

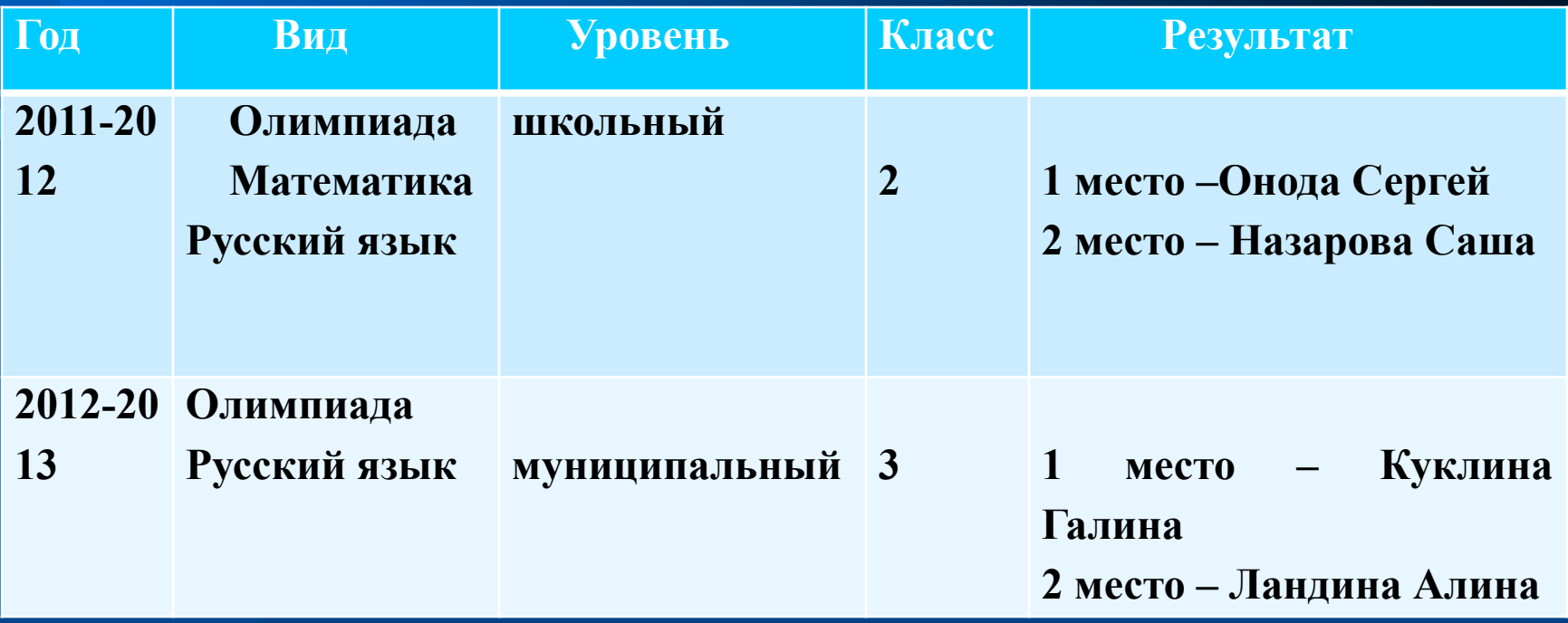

*Динамика и результаты участия в международной игре-конкурсе «Русский медвежонок – языкознание для всех» (победители по школе)*

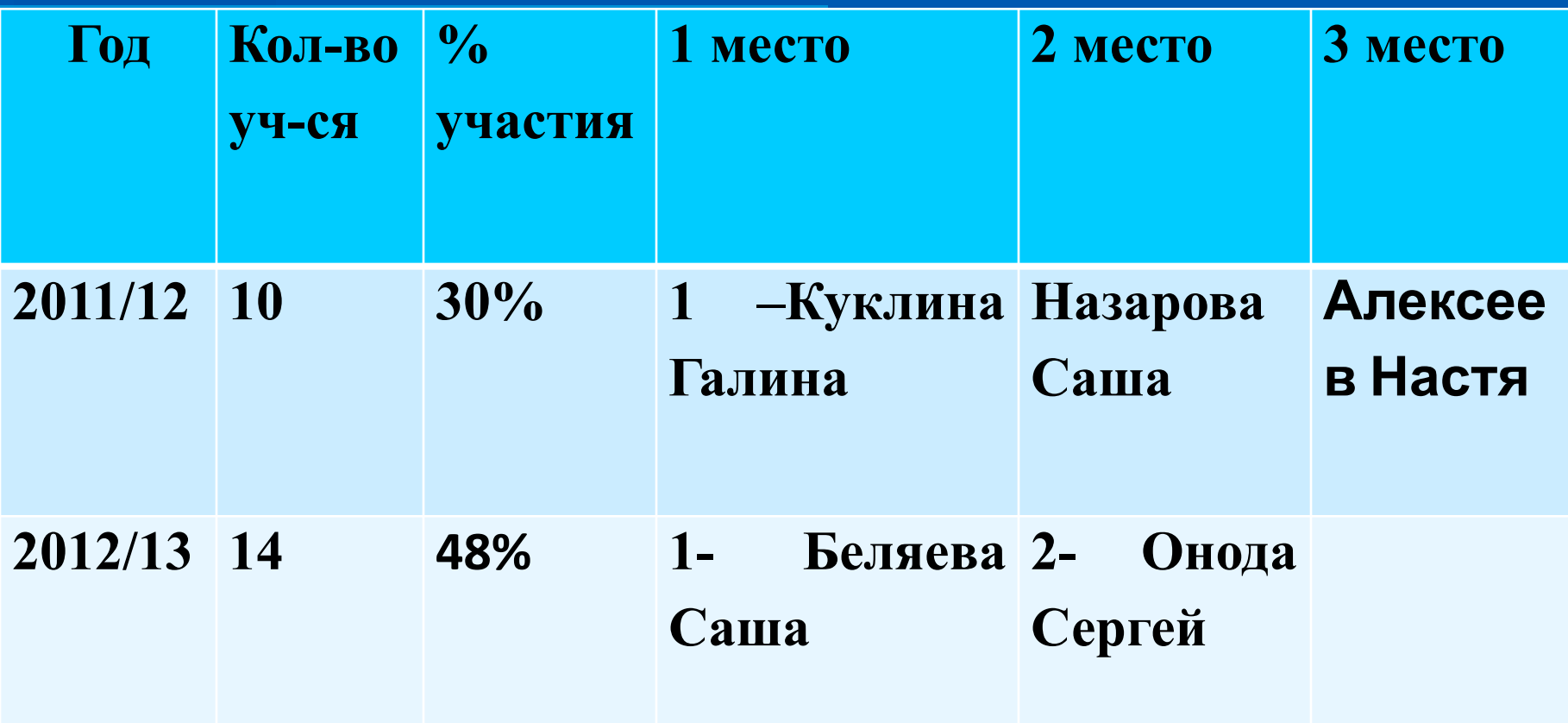

## **Работа с родителями:**

- **● Проведение родительских собраний;**
- Создание школь и и лас сайта для родит
- 

**конкурсах.**

- Совместная раб
- созданию проект
- Подготовка к уча стию практических конфере

### **Предполагаемый результат:**

- **● Рост положительной мотивации на уроках с применением ИКТ;**
- **● Повышение уровня использования наглядности на уроке;**
- Повышение производительноет **воспитательного процесса;**
- **Качественное изменение взаи** между участниками учебно-во **процесса;**
- **● Рост качества знаний;**
- **Активизация деятельности учи михся на уроках.**

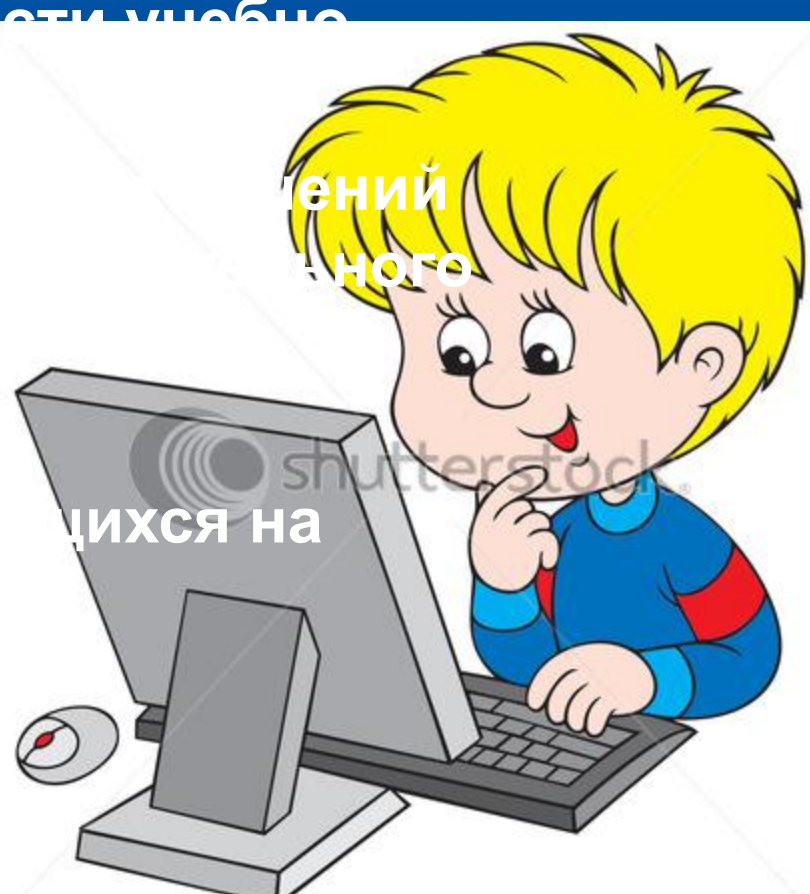